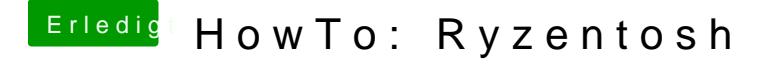

Beitrag von ralf. vom 30. Januar 2020, 17:55

Mit der config#p3 4 st-sollten doch die Einträge weg sein.

Den Open Conconfigurator nicht noib decom nigurator verwechseln